# Princeton University COS 217: Introduction to Programming Systems x86-64 Condition Codes

#### **Condition Codes**

Bits in the EFLAGS register

cmpl *src*, *dest*

Performs the subtraction *dest* - *src*, and sets the condition codes depending upon the difference:

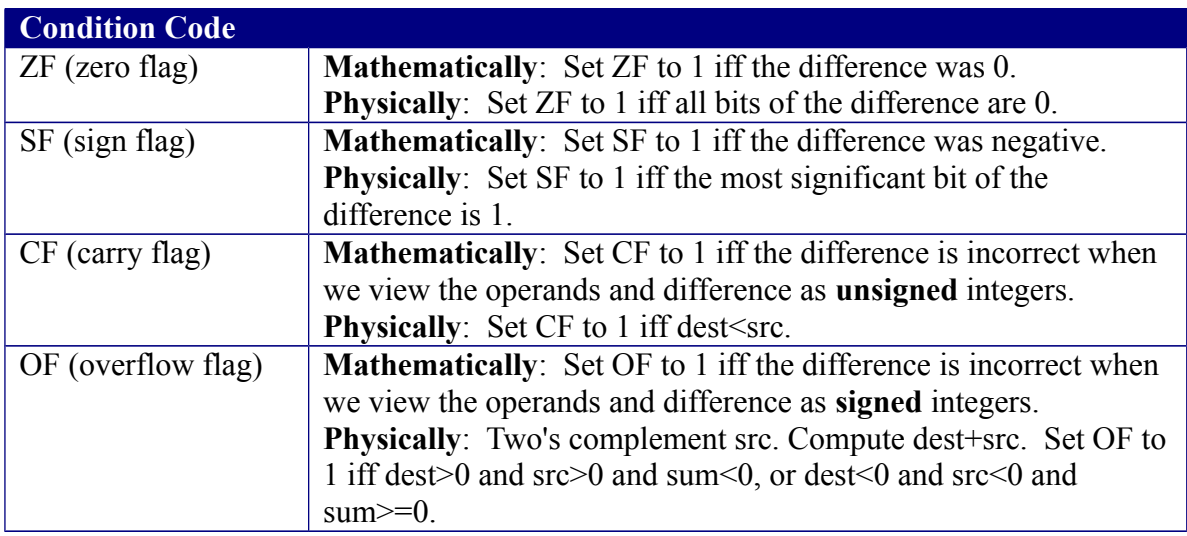

#### **Conditional Control Transfer Instructions (Used After Comparing Unsigned Numbers)**

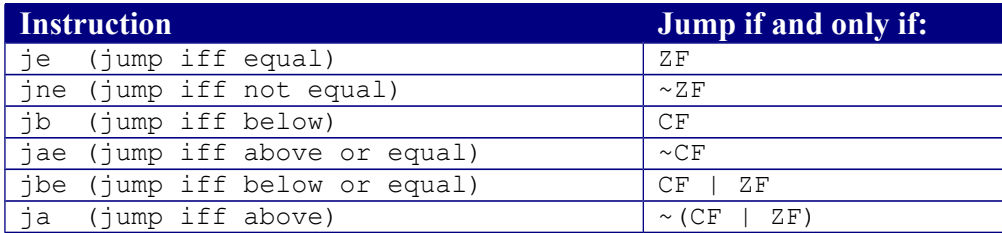

## **Why does jb jump if and only if CF? Informal explanation:**

(1) largenum - smallnum => correct result =>  $CF=0$  => don't jump (not below)

(2) smallnum - largenum => incorrect result =>  $CF=1$  => jump (below)

So jump if and only if CF.

## **Conditional Control Transfer Instructions (Used After Comparing Signed Numbers)**

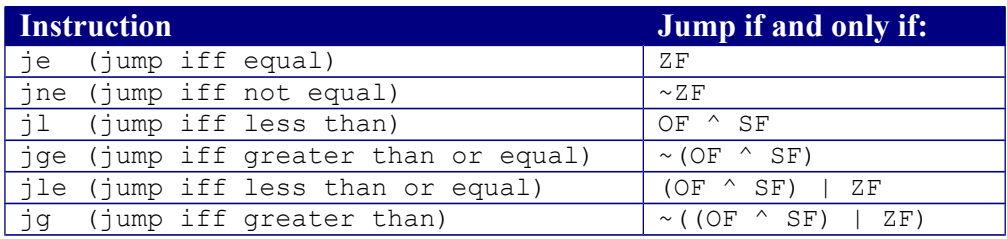

# **Why does jl jump if and only if (OF ^ SF)? Informal explanation:**

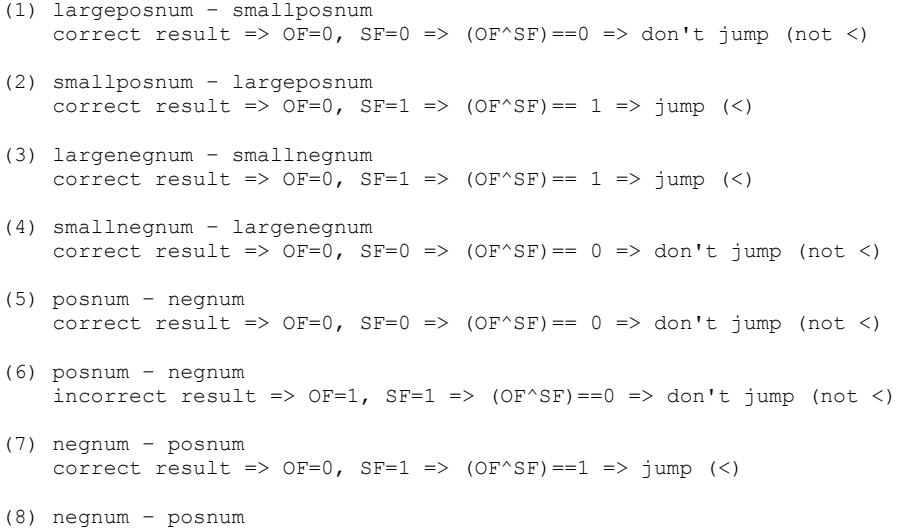

```
incorrect result => OF=1, SF=0 => (OF^sSF) == 1 => jump (<)
```

```
So jump if and only if (OF \cap SF).
```
Copyright © 2015 by Robert M. Dondero, Jr.